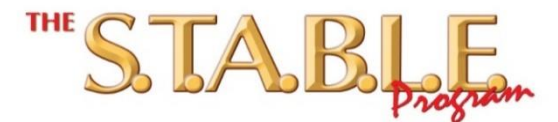

## **Learner Course Slides – 6 th edition © 2013 - 2021**

**Please read these instructions before placing the USB or DVD into your computer.**

**The Problem:** Effective January 1, 2021, Adobe stopped support of Flash (.swf file extension) technology. If using a PC computer, all web browsers including Internet Explorer and Google Chrome will no longer play Flash files. That means the S.T.A.B.L.E. module slides from prior productions (with a ".swf" file extension) will **no longer work on a PC computer.**

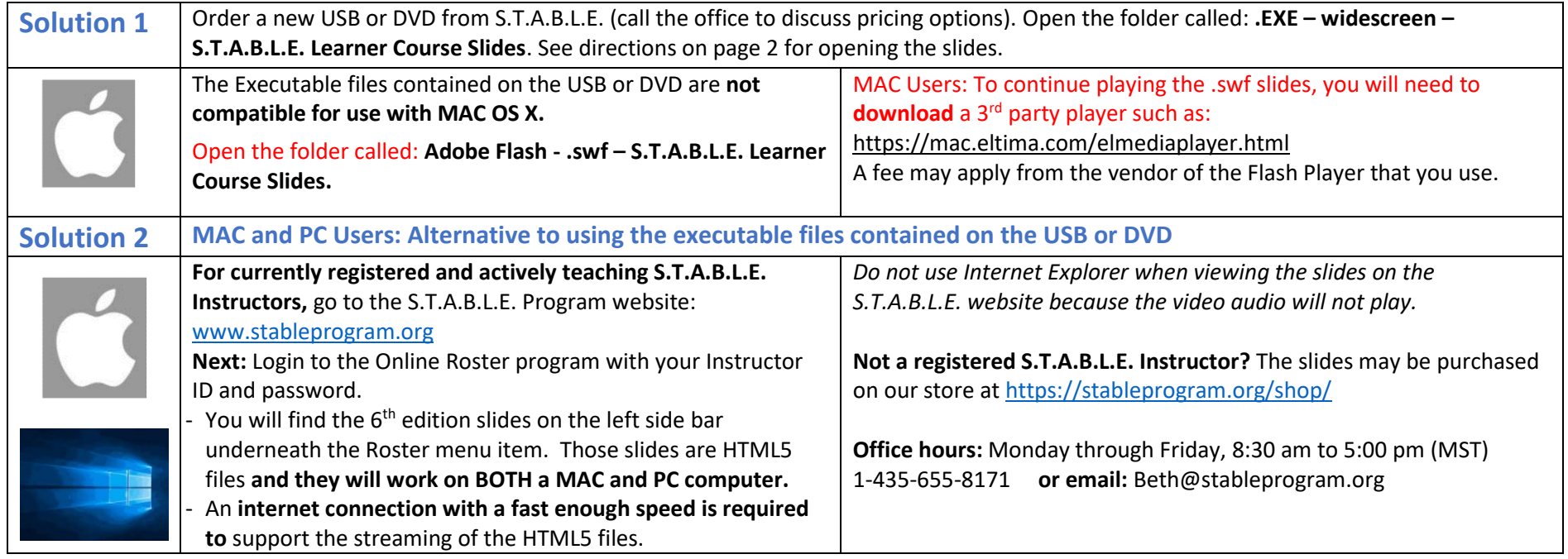

**New Features found on the reformatted widescreen slide modules.** *Note: these new features are not on the regular ".swf" files that are on the USB or DVD because the conversion program previously used to convert PowerPoint slides to a .swf file format is no longer available.*

- **Reformatted to a wide-screen format.**
- **4 new narrated videos replace slide content as follows:**
	- o Sugar Module Malrotation and midgut volvulus and Aerobic and Anaerobic metabolism.
	- $\circ$  Airway Module Normal gas exchange and causes of tissue hypoxia.
	- o Blood pressure Module: Shock video plus a new video on subgaleal hemorrhage (not narrated).

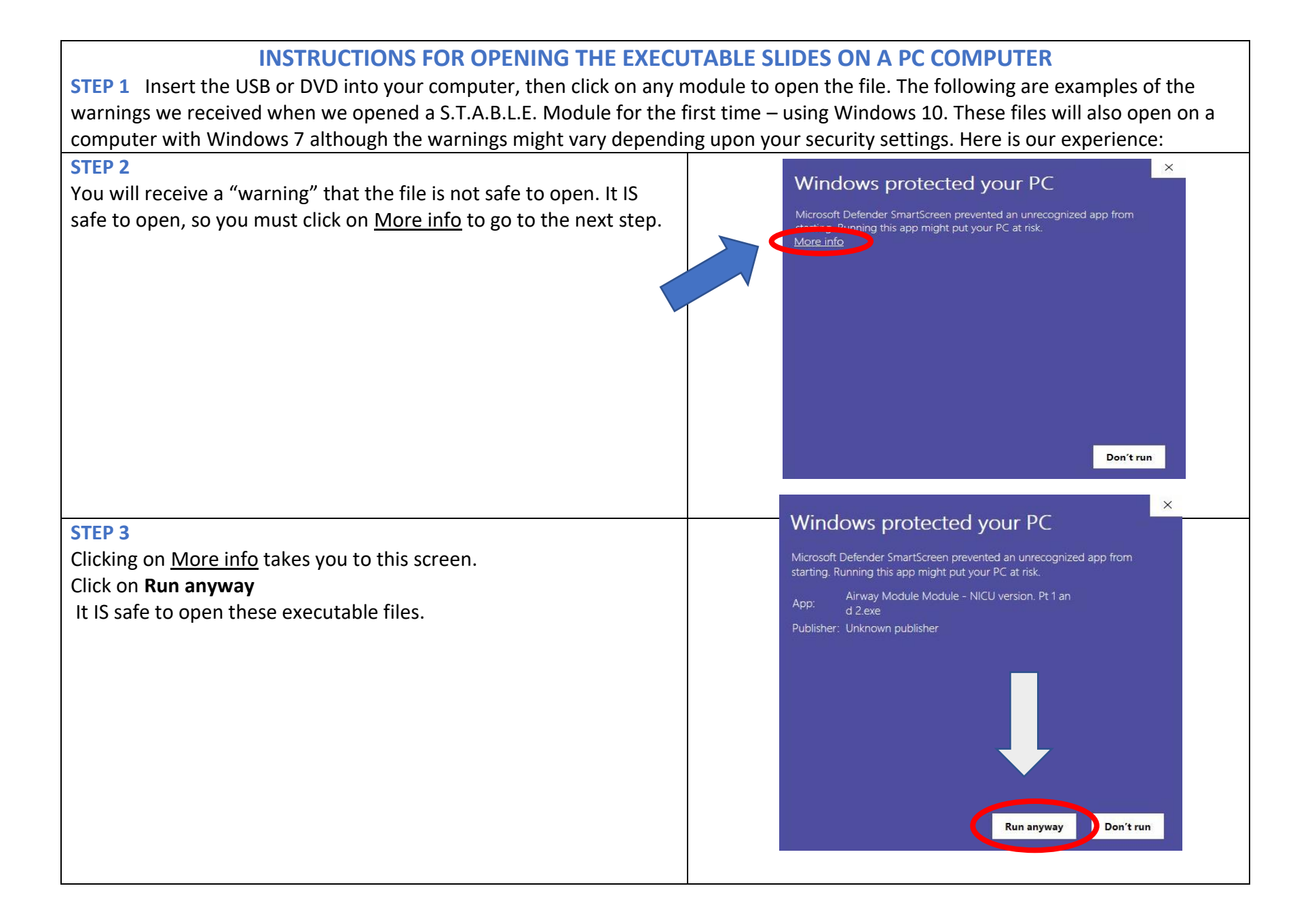

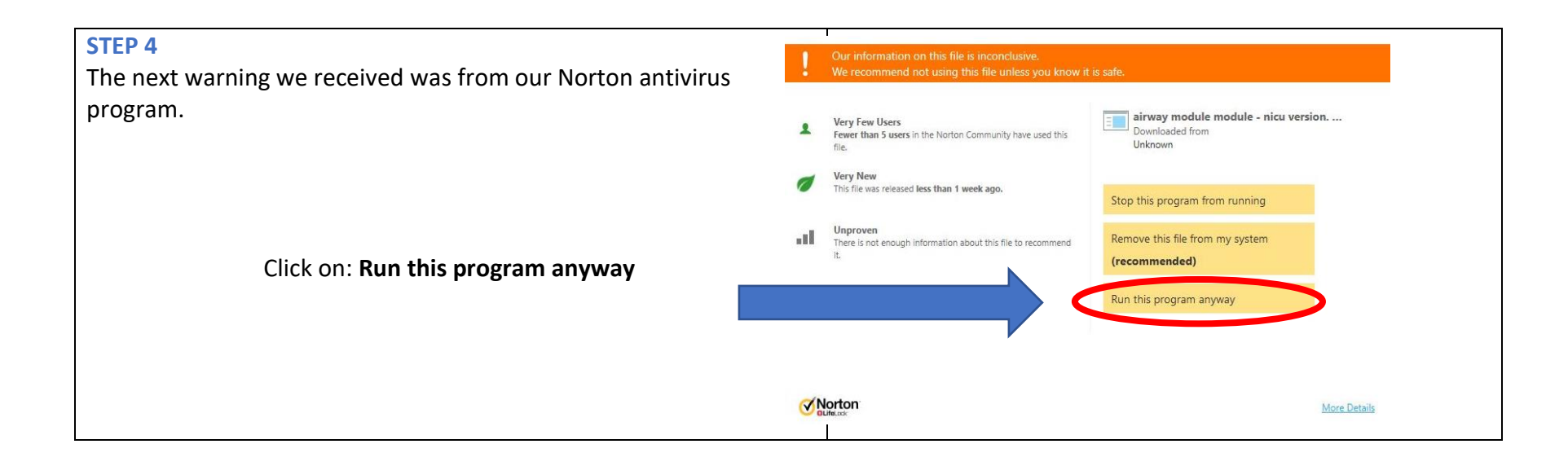